## **Перечень теоретических и практических заданий к дифференцированному зачету по МДК.02.03 Основные принципы конструирования деталей (4 курс, 7 семестр 2023-2024 уч. г.)**

**Форма контроля:** Практическая работа (Опрос) **Описательная часть:** по выбору выполнить одно теоретическое и два практических задания

## **Перечень теоретических заданий: Задание №1**

1) ЕСКД. Расшифровать.

2) Что отображается в теоретическом чертеже? Какие размеры показаны в теоретическом чертеже?

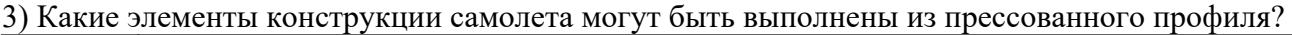

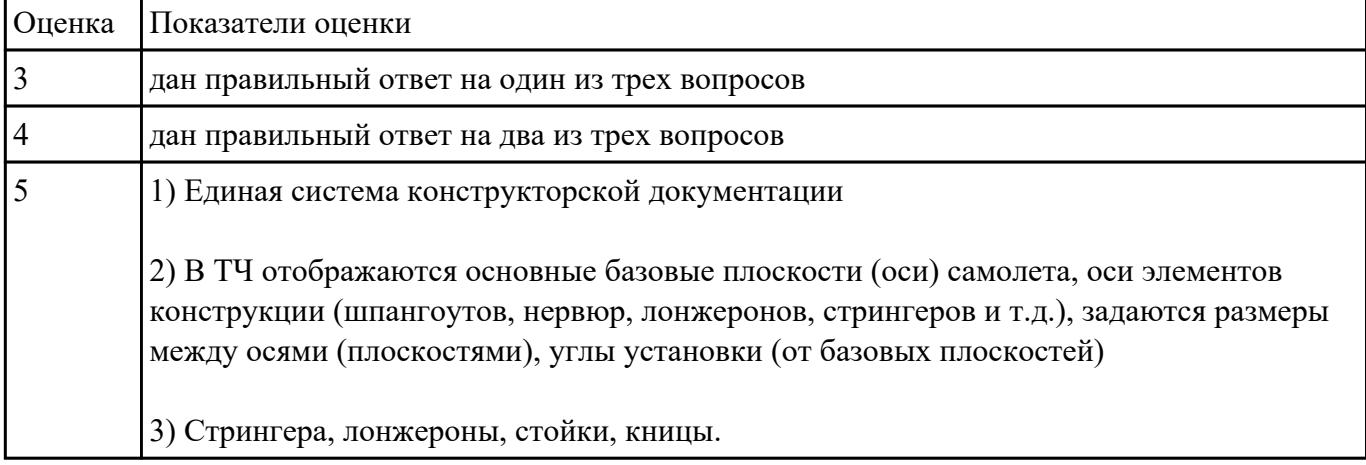

## **Перечень практических заданий: Задание №1**

1) ИИ. Дать определение.

2) Как вносить изменение в чертеж детали (перечислить последовательность операций по пунктам)

3) Заполнить основную надпись (угловой штамп), при внесении изменений в чертеж, внести изменение в чертеж.

В извещении об изменении ИИ 0203.24.02.01.001 чертежа 0203.24.02.01.ХХ.ХХХ.ХХ.100.СБ дана информация: «В главном виде увеличить количество крепежных элементов (дать 4 креп. элемента) и изменить информацию "2 разных шага тип." на информацию "3 равных шага"»

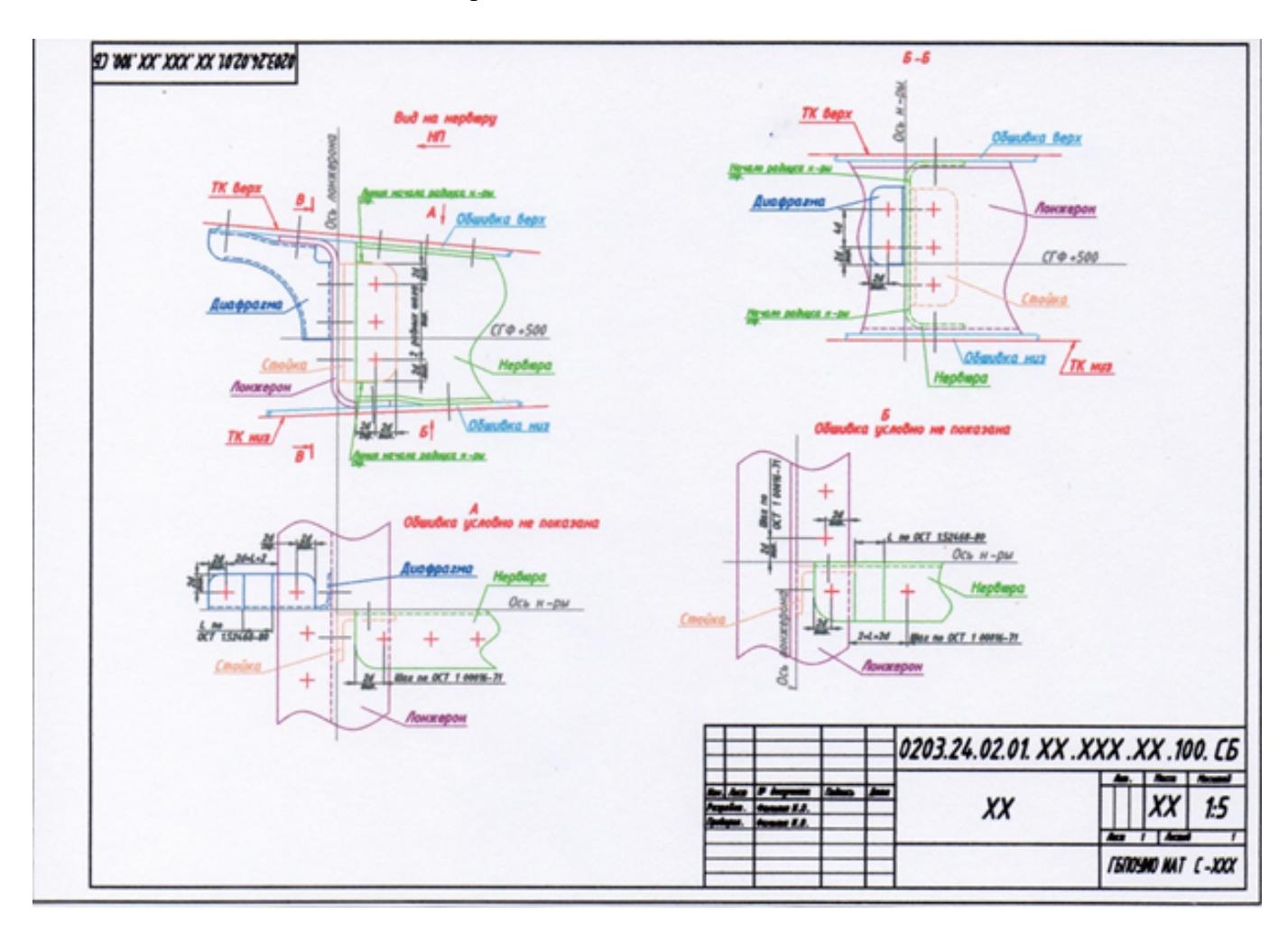

Необходимо внести изменения в чертеж 0203.24.02.01.ХХ.ХХХ.ХХ.100.СБ

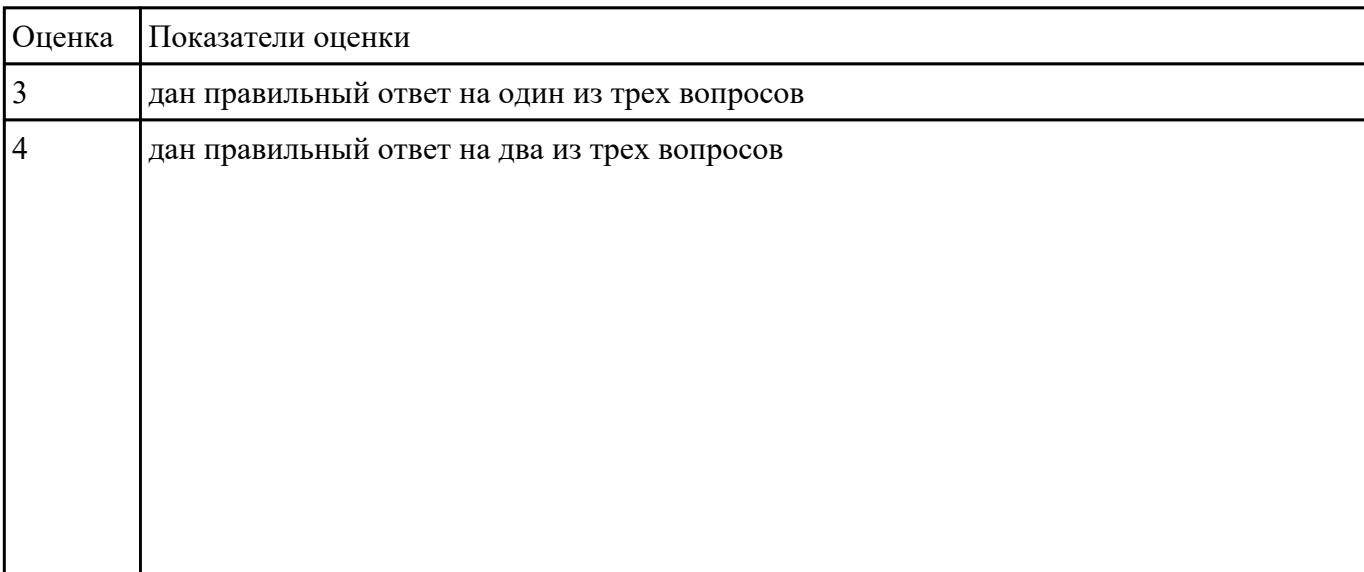

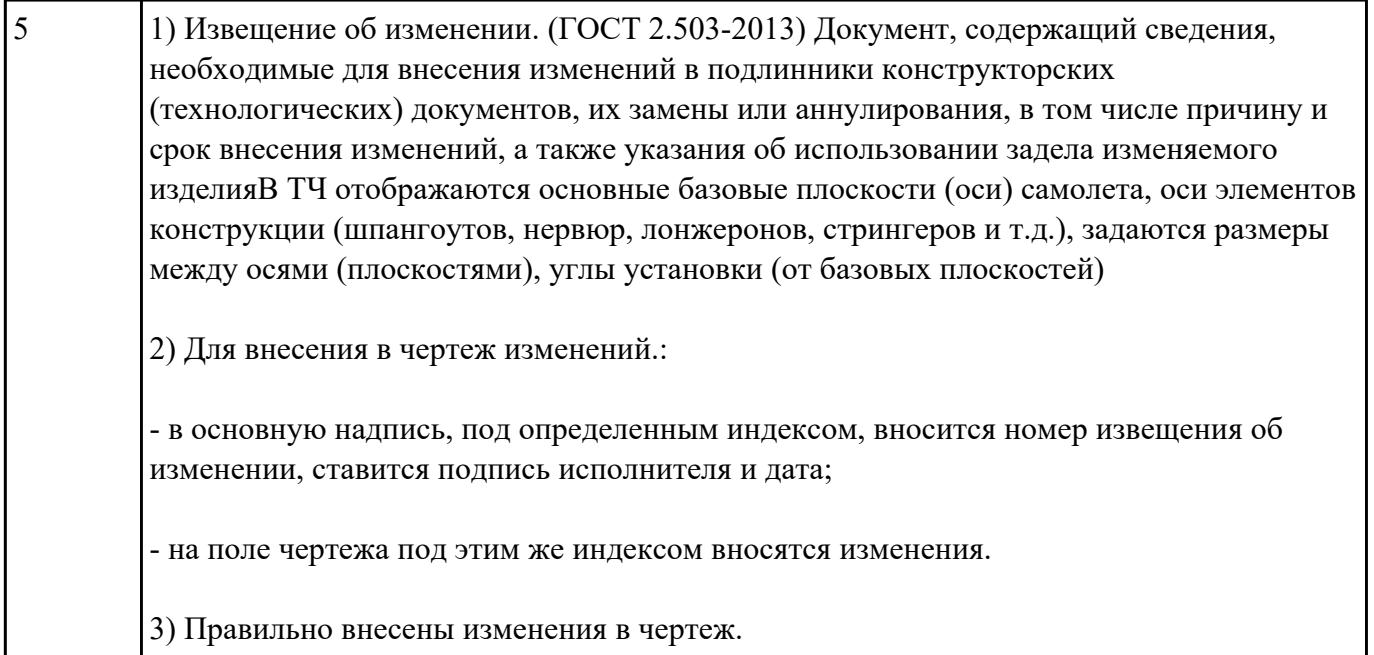

## **Задание №2**

Дан теоретический чертеж . Построить нервюру: толщина материала 1.5, с необходимыми конструктивными элементами, отбортовкой ?45. На отбортовку построить сечение и проставить необходимые размеры.

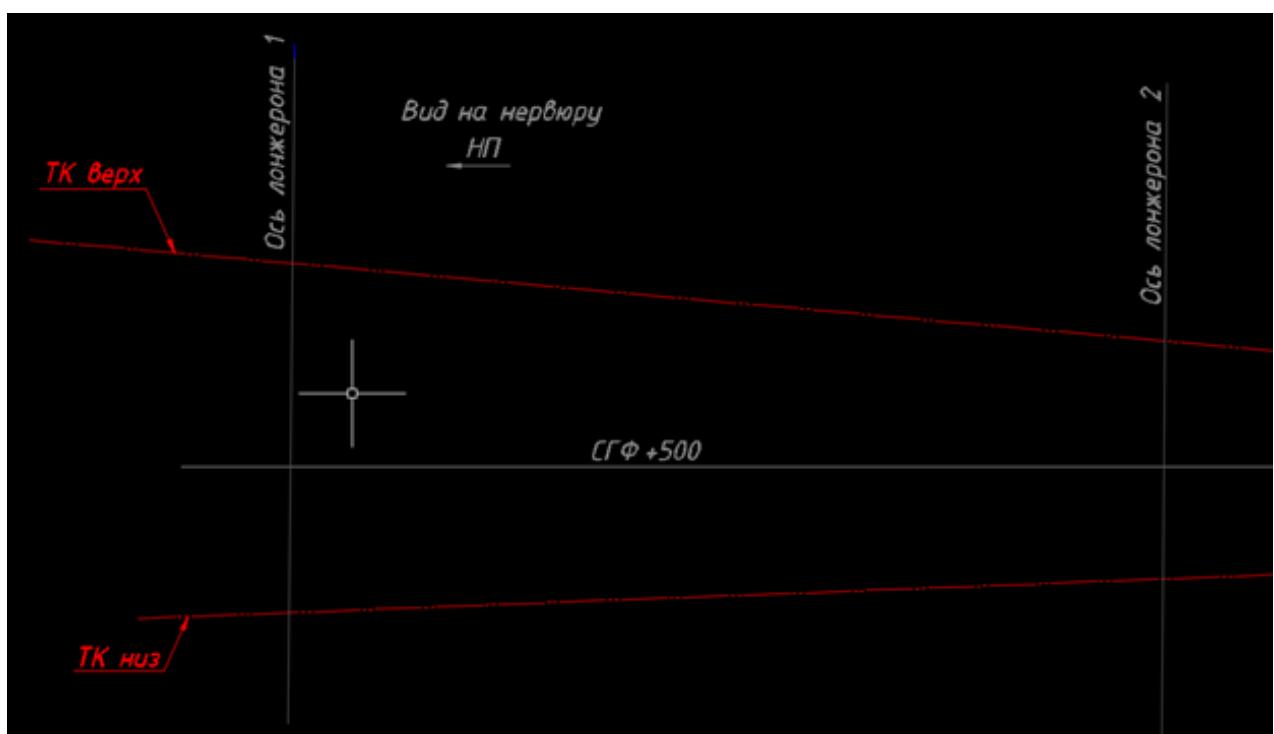

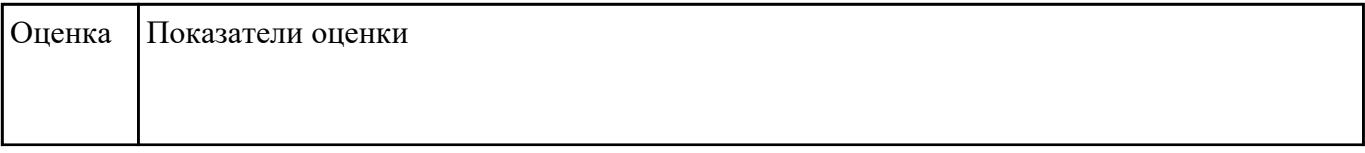

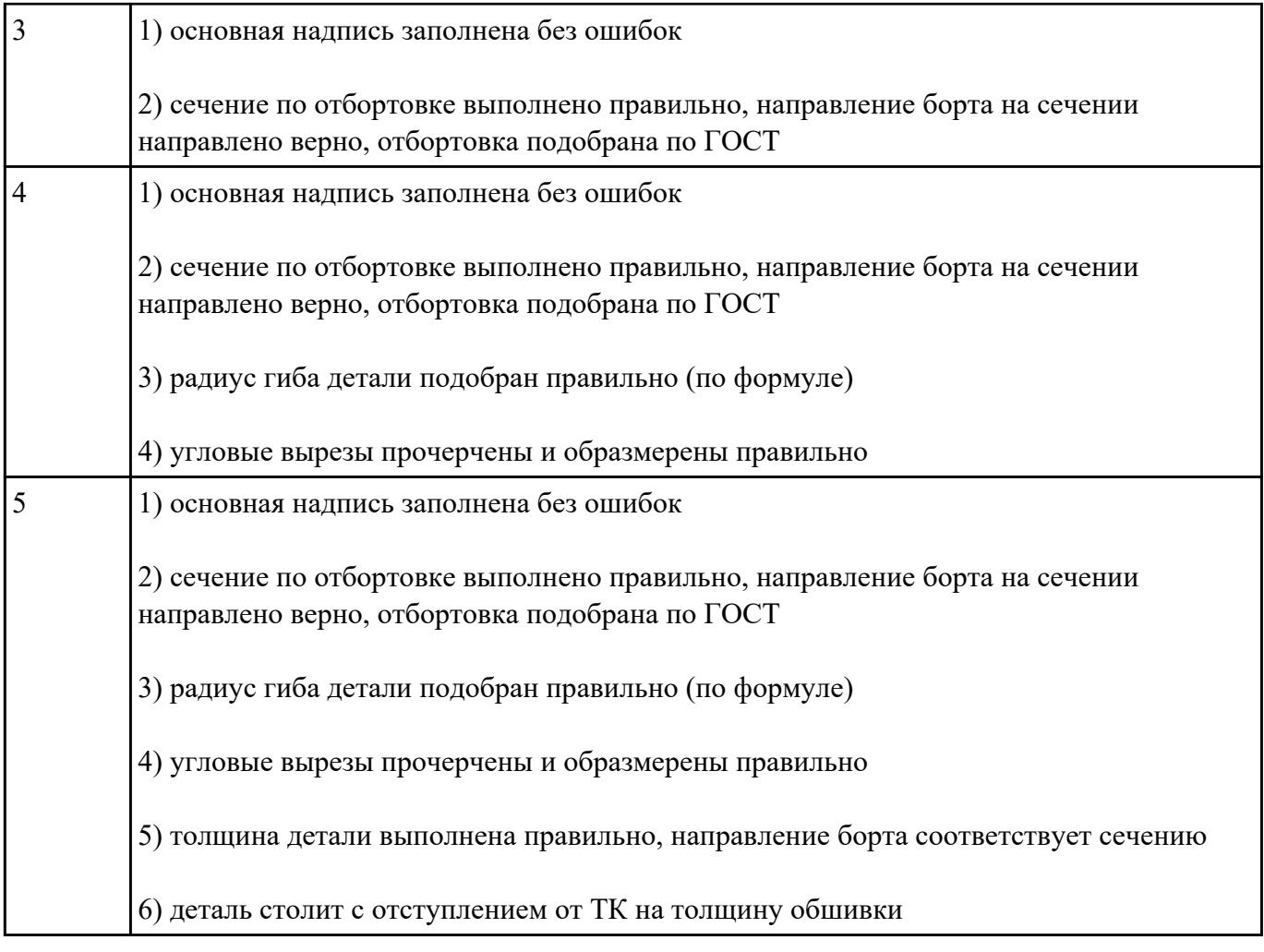